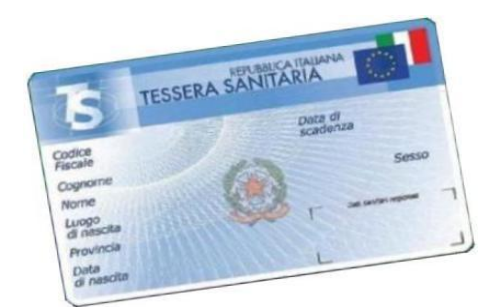

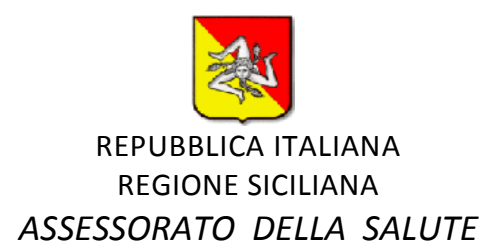

# **Attiva la Tessera Sanitaria e potrai usufruire di alcuni servizi online, comodamente da casa**

## SE ATTIVI LA TUA TESSERA SANITARIA POTRAI

#### **AUTOCERTIFICARE ONLINE L'ESENZIONE TICKET PER CONDIZIONE ECONOMICA**

senza doverti recare presso uno sportello ASL

#### **ACCEDERE AL PORTALE DELL' "AGENZIA DELLE ENTRATE"**

per visualizzare le visure catastali e le planimetrie dei propri immobili e terreni, le proprie dichiarazione dei redditi, il 730 pre-compilato, registrare contratti di locazione, etc.

#### **ACCEDERE AL PORTALE DELL' "INPS"**

per consultare il modello ISEE, visualizzare i contributi versati, il fascicolo previdenziale, effettuare la simulazione della pensione, richiedere un prestito, gestire i rapporti di lavoro domestico, etc **-**

### **ACCEDERE AL PORTALE EQUITALIA**

per verificare il proprio estratto conto, gli importi da pagare, i singoli tributi, le rate in corso ed ogni dettaglio sulla propria situazione

#### **Come attivare la Tessera Sanitaria**

Presentandoti ad uno sportello ASP abilitato, con:

- la Tessera Sanitaria, in corso di validità;
- un documento di identità in corso di validità;
- un indirizzo e-mail cui inviare la seconda parte dei codici PIN e PUK (la prima parte ti verrà consegnata al momento dell'attivazione).

Se sei minorenne, l'attivazione la dovrà fare il genitore/tutore.

#### **Cosa serve per utilizzarla**

Un computer con un lettore di smart card correttamente installato e connesso ad internet**.**

#### **Come autocertificare l'esenzione per reddito**

Collegandoti al portale **sistemats [\(www.sistemats.it\)](http://www.sistemats.it/)**

ed accedendo alla funzione **"Servizi Assistito SSN"**.

Il servizio di autocertificazione è utile per gli assistiti che ritengono di possedere i requisiti per usufruire dell'esenzione, ma non sono presenti negli elenchi degli esenti forniti annualmente ai medici di base dal Sistema "Tessera Sanitaria" ai sensi del D.M. 11/12/2009.

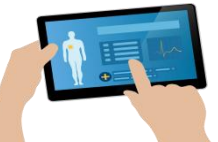

**A breve sarà pure possibile accedere anche alle funzioni disponibili per il Fascicolo Sanitario Elettronico** ulteriori informazioni possono essere richieste all'ASP di appartenenza